# SNPchip

April 19, 2009

<span id="page-0-1"></span><span id="page-0-0"></span>HmmPredict-class *Class for containing output from a hidden Markov fit to SNP-level data of genotype calls and copy number estimates*

## Description

Container for HMM predictions

#### Objects from the Class

Objects can be created by calls of the form new("HmmPredict", assayData, phenoData, featureData, experimentData, annotation, ...).

## Slots

**states**: Object of class "character" **breakpoints**: Object of class "data.frame" **assayData**: Object of class "AssayData" **phenoData**: Object of class "AnnotatedDataFrame" **featureData**: Object of class "AnnotatedDataFrame" **experimentData**: Object of class "MIAME" **annotation**: Object of class "character" **.\_\_classVersion\_\_**: Object of class "Versions"

## Extends

Class SnpLevelSet, directly. Class NULLorHmmPredict, directly. Class eSet, by class "SnpLevelSet", distance 2. Class VersionedBiobase, by class "SnpLevelSet", distance 3. Class Versioned, by class "SnpLevelSet", distance 4.

## Methods

No methods defined with class "HmmPredict" in the signature.

## Author(s)

RS

#### Examples

showClass("HmmPredict")

<span id="page-1-0"></span>ParESet-class *Class "ParESet"*

## Description

A class containing a list of graphical parameters for plotting objects extending SnpLevelSet

#### Objects from the Class

```
Objects can be created by calls of the form new("ParESet", layout, col.axis, cex.main,
cex.axis, cex.legend, cex, cex.lab, pch, col, bg, xaxs, xaxt, yaxs,
yaxt, lab, adj, bty, ann, useLayout, mar, oma, las, log, ylab, side.ylab,
outer.ylab, line.ylab, cex.ylab, xlab, outer.xlab, side.xlab, cex.xlab,
line.xlab, outer.axis, line.axis, main, col.centromere, border.centromere,
xlim, ylim, one.ylim, add.cytoband, outer.cytoband, outer.cytoband.axis,
label.cytoband, use.chromosome.size, label.chromosome, line.label.chromosome,
xaxis.side, alternate.xaxis.side, mat, heights, widths, respect, firstChromosome,
...).
```
## Slots

**snpPar**: Object of class list

#### Methods

```
hmmPredict signature(object="ParESet"): Accessor for HmmPredict instance. See
    also hmmPredict
```
initialize signature(.Object = "ParESet")

plotSnp ParESet, SnpLevelSet:See also [plotSnp](#page-16-0)

 $snpPar$  signature(object = "ParESet")

 $snpPar \leftarrow$  signature(object = "ParESet")

snpset signature(object="ParESet"): Accessor for SNP data (SnpLevelSet instance). See [snpset](#page-20-0).

#### Author(s)

R. Scharpf

#### See Also

[ParSnpCallSet-class](#page-2-0), [ParSnpCopyNumberSet-class](#page-2-1), [ParSnpSet-class](#page-3-0)

#### Examples

showClass("ParESet")

<span id="page-1-1"></span>

<span id="page-2-2"></span><span id="page-2-0"></span>ParSnpCallSet-class

*Class "ParSnpCallSet"*

## Description

Graphical parameters for object of class SnpCallSet

# Objects from the Class

Objects can be created by calls of the form new("ParSnpCallSet", ...).

# Slots

**snpPar**: Object of class "list"

## Extends

Class [ParESet](#page-1-0), directly.

#### Methods

```
initialize signature(.Object = "ParSnpCallSet")
plotSnp signature(object = "ParSnpCallSet", snpset = "SnpCallSet")
```
## Author(s)

R.Scharpf

## See Also

[SnpCallSet-class](#page-0-0)

## Examples

showClass("ParSnpCallSet")

<span id="page-2-1"></span>ParSnpCopyNumberSet-class *Class "ParSnpCopyNumberSet"*

## Description

Graphical parameters for plotting SnpCopyNumberSet objects

## Objects from the Class

Objects can be created by calls of the form new("ParSnpCopyNumberSet", ...).

#### <span id="page-3-1"></span>Slots

**snpPar**: Object of class "list"

## Extends

Class [ParESet](#page-1-0), directly.

## Methods

```
initialize signature(.Object = "ParSnpCopyNumberSet")
plotSnp signature(object = "ParSnpCopyNumberSet", snpset = "SnpCopyNumberSet")
```
# Author(s)

R. Scharpf

# See Also

[SnpCopyNumberSet-class](#page-0-0)

## Examples

showClass("ParSnpCopyNumberSet")

<span id="page-3-0"></span>ParSnpSet-class *Class "ParSnpSet"*

#### Description

Graphical parameters for oligoSnpSet objects

## Objects from the Class

Objects can be created by calls of the form new("ParSnpSet", ...).

## Slots

**snpPar**: Object of class "list"

# Extends

Class [ParSnpCopyNumberSet](#page-2-1), directly. Class [ParESet](#page-1-0), by class "ParSnpCopyNumberSet", distance 2.

# Methods

```
initialize signature(.Object = "ParSnpSet")
plotSnp signature(object = "ParSnpSet", snpset = "oligoSnpSet")
```
# Author(s)

R. Scharpf

#### <span id="page-4-0"></span>RatioSnpSet-class 5

#### See Also

[oligoSnpSet-class](#page-0-0)

#### Examples

```
showClass("ParSnpSet")
```
RatioSnpSet-class *Class for high throughput SNP-level data. The assay data contains ratios of copy number.*

#### **Description**

Container for high throughput SNP data for platforms that provide ratios as SNP-level summaries of copy number

## Objects from the Class

```
Objects can be created by calls of the form new ("RatioSnpSet", calls, callsConfidence,
ratio, ratioConfidence, ...).
```
## Slots

**assayData**: Object of class "AssayData"

**phenoData**: Object of class "AnnotatedDataFrame"

**featureData**: Object of class "AnnotatedDataFrame"

**experimentData**: Object of class "MIAME"

**annotation**: Object of class "character"

**.\_\_classVersion\_\_**: Object of class "Versions"

## Extends

Class [SnpLevelSet](#page-0-0), directly. Class [eSet](#page-0-0), by class "SnpLevelSet", distance 2. Class [VersionedBiobase](#page-0-0), by class "SnpLevelSet", distance 3. Class [Versioned](#page-0-0), by class "SnpLevelSet", distance 4.

#### Methods

- cnConfidence signature(object = "RatioSnpSet"): Accessor for confidence scores for the ratios
- cnConfidence<- signature(object = "RatioSnpSet", value = "matrix"): Replacement method for ratio confidence scores

copyNumber signature(object = "RatioSnpSet"): Accessor for ratios. See also ratio.

copyNumber<- signature(object = "RatioSnpSet", value = "matrix"): Replacement method for ratios.

initialize signature(.Object = "RatioSnpSet")

ratioConfidence signature(object = "RatioSnpSet"): Accessor for confidence scores of the ratios. See also cnConfidence.

## Author(s)

RS

# See Also

[RatioSnpSet-methods](#page-5-0)

## Examples

showClass("RatioSnpSet")

<span id="page-5-0"></span>RatioSnpSet-methods

*Accessors for RatioSnpSet objects*

## Description

Accessors and replacement methods for RatioSnpSet objects.

#### Usage

```
ratio(object)
ratio(object)<-value
ratioConfidence(object)
ratioConfidence(object) <- value
```
## Arguments

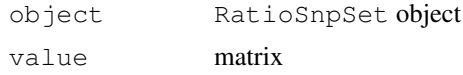

## Value

Matrix with R rows (SNPs) and C columns (Samples) containing ratios of allele intensities

addFeatureData-methods *Method for Function addFeatureData*

#### Description

Methods to add SNP-level annotation to the featureData slot in eSets. Feature-level annotation can include chromosome, physical position, allele, strand (sense/anti-sense), etc.

## Methods

object = "eSet" Any object that is an instance of a class extending eSet

<span id="page-5-1"></span>

<span id="page-6-2"></span><span id="page-6-0"></span>

Accessor for the A allele

# Usage

alleleA(object)

# Arguments

object one of the classes defined in SNPchip

# Value

Returns a vector of the A alleles

## Author(s)

R. Scharpf

#### See Also

[alleleA](#page-6-0)

<span id="page-6-1"></span>alleleB *Accessor for the B allele*

# Description

Accessor for the B allele

# Usage

alleleB(object)

# Arguments

object one of the classes defined in SNPchip

# Value

Returns a vector of the B alleles

## Author(s)

R. Scharpf

## See Also

[alleleB](#page-6-1)

<span id="page-7-0"></span>

Extracts coordinates of centromere for a particular chromosome

## Usage

```
centromere(chromosome, build="hg18", verbose=FALSE)
```
# Arguments

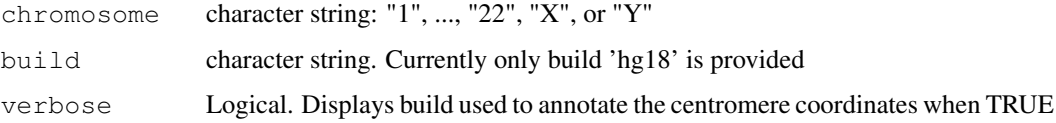

#### Value

integer: start and stop coordinates of centromere in basepairs

## Author(s)

R. Scharpf

#### Examples

centromere("1")

chromosome2integer *Converts chromosome to integer or vice versa*

#### Description

Provides a standard way of converting chromosome annotation stored in SnpLevelSet objects to the numeric class.

## Usage

```
chromosome2integer(chrom)
integer2chromosome(chrom)
```
# Arguments

chrom chromosome

#### <span id="page-8-0"></span>Details

This is useful when sorting SNPs in an object by chromosome and physical position – ensures that the sorting is done in the same way for different objects.

The function currently provides the following conversions:

"X" -> 23 "XY" -> 24 "Y" -> 25 "M" -> 26

# Value

integer character

# Author(s)

R. Scharpf

chromosomeAnnotation

*chromosome annotation*

# Description

Contains information on chromosomes 1-22, X and Y.

## Usage

```
data(chromosomeAnnotation)
```
## Format

A data frame with 24 observations on the following 3 variables.

**centromereStart** a numeric vector

**centromereEnd** a numeric vector

**chromosomeSize** a numeric vector

## Examples

data(chromosomeAnnotation)

<span id="page-9-0"></span>

Size of chromosome in base pairs.

## Usage

```
chromosomeSize(chromosome, build="hg18", verbose=FALSE)
```
# Arguments

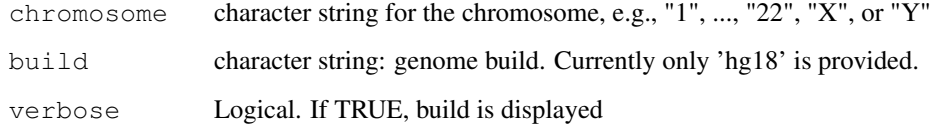

## Value

Numerical vector.

# Author(s)

Robert Scharpf

# Examples

chromosomeSize("1", verbose=TRUE)

coerce-methods *Methods for Function coerce*

# Description

Methods for Function coerce

## Methods

Coercion methods for classes defined in SNPchip

<span id="page-10-1"></span>

This data object was created by the oligo vignette from 3 Hapmap samples and then subset to include only the SNPs on chromosome 1. See the oligo vignette for additional details.

## Usage

```
data(crlmmOut)
```
#### Examples

data(crlmmOut)

<span id="page-10-0"></span>cytoband *Start and stop sites of cytoband*

#### Description

Contains start and stop sites of cytoband for Build 35

#### Usage

data(cytoband)

#### Format

A data frame with 862 observations on the following 5 variables.

**chrom** a factor with levels chr1 chr10 chr11 chr12 chr13 chr14 chr15 chr16 chr17 chr18 chr19 chr2 chr20 chr21 chr22 chr3 chr4 chr5 chr6 chr7 chr8 chr9 chrX chrY

**chromStart** a numeric vector

**chromEnd** a numeric vector

**name** a factor indicating which chromosomal arm

**gieStain** a factor with levels acen gneg gpos100 gpos25 gpos50 gpos75 gvar stalk

## Source

[http://pevsnerlab.kennedykrieger.org/snpscan\\_07\\_sourcecode.htm](http://pevsnerlab.kennedykrieger.org/snpscan_07_sourcecode.htm)

#### Examples

data(cytoband)

<span id="page-11-0"></span>

Unique identifier for each SNP assigned by NIH

## Usage

```
dbSnpId(object)
```
## Arguments

object Object possibly derived from eSet or AnnotatedDataFrame class.

#### Value

A (typically very long) character vector of SNP identifiers.

## Author(s)

R. Scharpf

## Examples

```
## Not run:
data(sample.snpset)
dbSnpId(sample.snpset)[1:5]
## End(Not run)
```
enzyme *Enzyme used to digest DNA*

## Description

When two chips have been combined (e.g., Xba and Hind), enzyme is an accessor for whether a particular SNP was interrogated on the Xba or Hind chip. A better name for this accessor might be 'chip', suggestions welcome.

## Usage

enzyme(object)

## Arguments

object one of the classes defined in SNPchip

# Value

Returns the enzyme for each indicated SNP.

## <span id="page-12-0"></span>Author(s)

R. Scharpf

```
featureData-accessors
```
*Accessors for feature-level SNP annotation*

## Description

featureData accessors for classes defined in SNPchip

# Arguments

object object inheriting from SnpLevelSet

# Details

chromosome extracts character string of chromosome number for each SNP in the object. position extracts the physical position (base pair number) for each SNP in the object.

# Author(s)

R. Scharpf

fragmentLength *Accessor for the fragment length*

# Description

Accessor for the length of the PCR fragment on which the SNP resides.

## Usage

```
fragmentLength(object)
```
#### Arguments

object Object, possibly derived from class SnpCallSet or SnpCopyNumberSet

## Value

Length of the PCR fragment on which the SNP resides after enzymatic digestion.

## Author(s)

R. Scharpf

<span id="page-13-0"></span>

Not intended to be called directly. Adds graphical parameters for plotting SNP data to one of the graphical parameter classes (e.g., ParSnpSet, ParSnpCopyNumberSet, etc).

#### Usage

getPar(object, ...)

#### Arguments

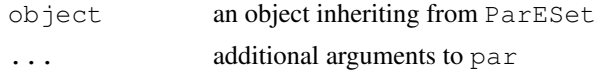

## Details

Adds graphical parameters to an object inherited from class ParESet that depend on the data class object (an object inherited from class SnpLevelSet). For instance, graphical parameters specifying the layout depend on the number of samples and chromosomes in the object snpset

## Value

An object of the same class as object

#### Author(s)

R. Scharpf

#### See Also

plotSnp

hapmap *Data from the hapmap project*

## Description

Data obtained from the hapmap project and pre-processed by CRLMM to produce genotype calls. Due to size limitations, we only included every 10th SNP from the Affy's 50k Xba chip. 'Copy number' estimates were obtained from using the calculate copy number function in the oligo-Classes package and is used solely to illustrate properties of the classes defined in SNPchip. Better approaches for estimating copy number are available in other packages, and currently under development in the oligo package.

# Usage

data(hapmap)

#### <span id="page-14-1"></span>hmmPredict 15

## Author(s)

R. Scharpf

## Examples

data(hapmap)

<span id="page-14-0"></span>hmmPredict *Accessor for HMM output*

## Description

Accessor for HMM output

## Usage

hmmPredict(object)

## Arguments

object A ParESet instance

# Value

An object of class HmmPredict

#### Author(s)

RS

plotCytoband *Plots cytoband for one chromosome*

## Description

Adds cytobands to views of chromosome copy number and genotype plots.

#### Usage

```
plotCytoband(chromosome, cytoband, cytoband.ycoords, xlim, ylim=c(0, 2),
new=TRUE, label.cytoband=TRUE, label.y=NULL, srt, cex.axis=1,
outer=FALSE, taper=0.15, verbose=FALSE, build="hg18", ...)
```
# Arguments

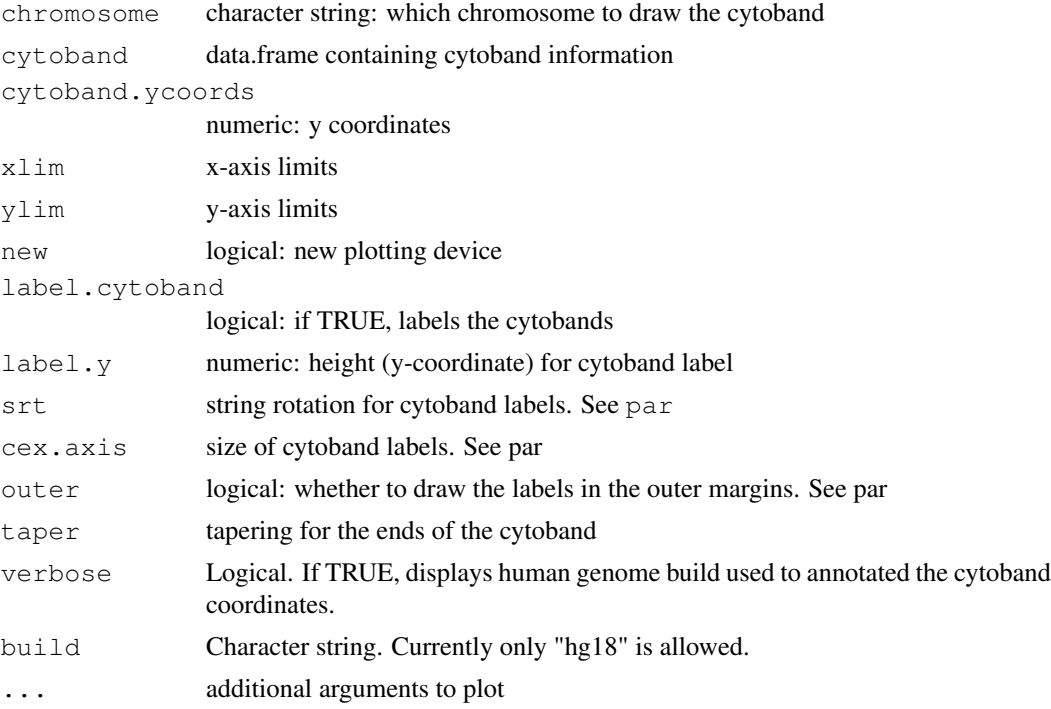

# Author(s)

Robert Scharpf and Jason Ting

#### See Also

[plotSnp](#page-16-0), [cytoband](#page-10-0)

# Examples

plotCytoband("1")

plotPredictions *Plots the predictions from the HMM*

# Description

Plots the predictions from the HMM. This function is usually not called directly.

# Usage

```
plotPredictions(object, op)
```
# Arguments

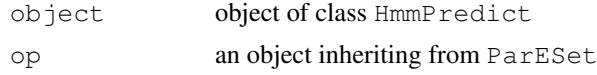

<span id="page-15-0"></span>

#### <span id="page-16-1"></span>plotSnp 17

## Value

Nothing

## Author(s)

R. Scharpf

## Examples

##See the VanillaICE vignette

<span id="page-16-0"></span>plotSnp *Plots copy number and genotype calls against physical position*

## Description

Returns an object inheriting from class ParESet – essentially, a list of default graphical parameters that can be modified as needed. The show method for this class plots the copy number and genotype calls versus physical position for an arbitrary number of samples and chromosomes.

## Usage

```
plotSnp(object, hmmPredict, ...)
## S4 method for signature 'SnpLevelSet':
plot(x, y, ...)
```
# Arguments

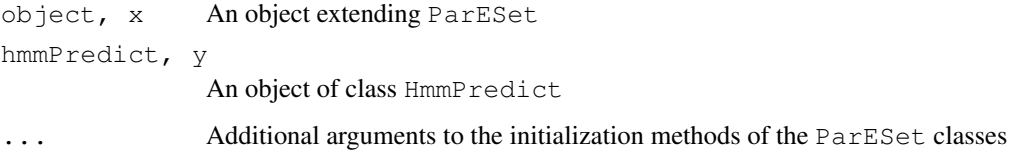

#### Details

See examples in the vignette

# Author(s)

R. Scharpf

#### See Also

```
par, ParESet-class, ParSnpCallSet-class, ParSnpCopyNumberSet-class, ParSnpSet-
class
```
## Examples

```
data(sample.snpset)
chr1 <- sample.snpset[chromosome(sample.snpset) == "1", 1]
graph.par <- plotSnp(chr1)
class(graph.par)
## Not run:
graph.par
## End(Not run)
```
sample.snpset *Example object of class oligoSnpSet*

## Description

Example object of class oligoSnpSet created from 5 HapMap samples assayed on the Affymetrix 100k platform.

#### Usage

```
data(sample.snpset)
```
#### Examples

```
data(sample.snpset)
sample.snpset
```
selectSomeIndex *Method from Biobase for selecting indices*

## Description

Method from Biobase for selecting indices in a data.frame. This method is not currently exported in Biobase.

#### Usage

```
selectSomeIndex(object, ...)
```
# Arguments

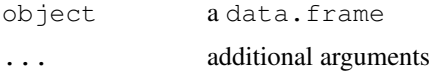

# Value

a list of indices

<span id="page-17-0"></span>

<span id="page-18-0"></span>show-methods *show methods*

## Description

Show methods

# Details

The show methods can be used to plot instances of the ParESet classes. An object of the class is created using plotSnp.

## Methods

object = "oligoSnpSet" show method for oligoSnpSet objects object = "ParESet" show method for objects inheriting from the  $P$ arESet class

## See Also

[plotSnp](#page-16-0)

showSummary *Displays descriptive statistics for a sample.*

## Description

Displays descriptive statistics for a sample as a legend.

## Usage

showSummary(object, where, bty, legend.panel, cex, col, digits)

## Arguments

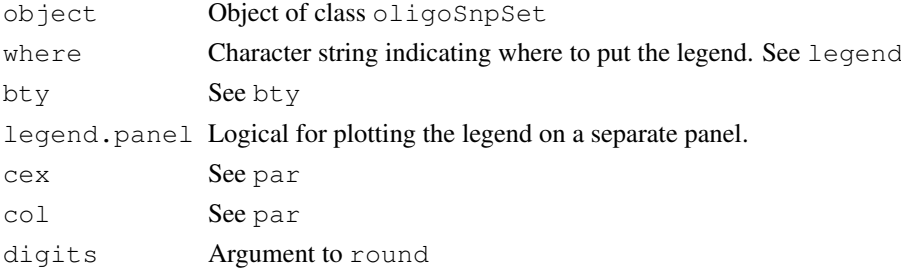

## Author(s)

Robert Scharpf

# See Also

[legend](#page-0-0), [round](#page-0-0), [\par](#page-0-0)

<span id="page-19-0"></span>

A loess smoother for finding regions of reduced copy number and loss of heterozygosity.

## Usage

```
smoothSnp(object, ...)
```
#### Arguments

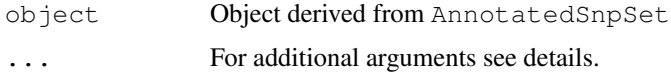

## Details

Additional arguments include the chromosomes (character vector) and samples (numerical vector) to smooth. Options for smoothing are set by specifying the span and the method. See the SNPchip vignette.

See the R package VanillaICE for a hidden Markov model for more formal inference regarding regions of LOH and copy number alterations.

## Value

An object of the same class, e.g., AnnotatedSnpSet, where assayData elements copyNumber and calls are replaced by the smoothed values.

## Author(s)

Robert Scharpf

#### References

RS

snpPar *Accessor for graphical parameters*

## Description

Accessor for the list of graphical parameters in objects of class ParESet.

# Usage

snpPar(object)

#### <span id="page-20-1"></span>snpset 21

# Arguments

object object of class ParESet

# Value

list

# Author(s)

RS

# See Also

[par](#page-0-0), [layout](#page-0-0)

## Examples

```
data(sample.snpset)
object <- plotSnp(sample.snpset)
str(snpPar(object))
## Not run:
show(object)
## End(Not run)
```
<span id="page-20-0"></span>snpset *Accessor for SNP data*

# Description

Accessor for SNP data.

## Usage

snpset(object)

## Arguments

object A ParESet instance.

# Value

A SnpLevelSet instance.

## Author(s)

RS

<span id="page-21-0"></span>summary-methods *Methods for Function summary*

## Description

Methods for function summary

## Methods

object = " $ANY$ " describe this method here

- object = "SnpCallSet" calculates percent homozygous calls, and percent heterozygous calls for each chromosome, and then aggregated over all autosomes.
- object = "AnnotatedSnpSet" calculates average copy number, standard deviation of copy number, percent homozygous calls, and percent heterozygous calls for each chromosome, and then aggregated over all autosomes.

updateObject-methods

*updateObject methods*

## Description

Methods for updating SNP-level classes

# Index

∗Topic aplot plotCytoband, [15](#page-14-1) plotPredictions, [16](#page-15-0) showSummary, [19](#page-18-0) ∗Topic classes HmmPredict-class, [1](#page-0-1) ParESet-class, [2](#page-1-1) ParSnpCallSet-class, [3](#page-2-2) ParSnpCopyNumberSet-class, [3](#page-2-2) ParSnpSet-class, [4](#page-3-1) RatioSnpSet-class, [5](#page-4-0) ∗Topic datasets chromosomeAnnotation, [9](#page-8-0) crlmmOut, [11](#page-10-1) cytoband, [11](#page-10-1) hapmap, [14](#page-13-0) sample.snpset, [18](#page-17-0) ∗Topic hplot plotSnp, [17](#page-16-1) ∗Topic manip centromere, [8](#page-7-0) chromosome2integer, [8](#page-7-0) chromosomeSize, [10](#page-9-0) dbSnpId, [12](#page-11-0) featureData-accessors, [13](#page-12-0) fragmentLength, [13](#page-12-0) getPar, [14](#page-13-0) RatioSnpSet-methods, [6](#page-5-1) ∗Topic methods addFeatureData-methods, [6](#page-5-1) alleleA, [7](#page-6-2) alleleB, [7](#page-6-2) coerce-methods, [10](#page-9-0) enzyme, [12](#page-11-0) featureData-accessors, [13](#page-12-0) getPar, [14](#page-13-0) hmmPredict, [15](#page-14-1) selectSomeIndex, [18](#page-17-0) show-methods, [19](#page-18-0) smoothSnp, [20](#page-19-0) snpPar, [20](#page-19-0) snpset, [21](#page-20-1) summary-methods, [22](#page-21-0)

```
(featureData-accessors), 13
chromosome-methods
```
*(*featureData-accessors*)*, [13](#page-12-0) chromosome2integer, [8](#page-7-0) chromosomeAnnotation, [9](#page-8-0) chromosomeSize, [10](#page-9-0) cnConfidence, RatioSnpSet-method

chromosome,oligoSnpSet-method

chromosome, SnpCallSet-method

chromosome, SnpLevelSet-method

updateObject-methods, [22](#page-21-0) \$,ParESet-method *(*ParESet-class*)*,

*(*ParESet-class*)*, [2](#page-1-1)

addFeatureData,eSet-method

addFeatureData-methods, [6](#page-5-1)

*(*alleleA*)*, [7](#page-6-2) alleleA,SnpLevelSet-method *(*alleleA*)*, [7](#page-6-2)

*(*alleleB*)*, [7](#page-6-2) alleleB, SnpLevelSet-method *(*alleleB*)*, [7](#page-6-2)

*(*addFeatureData-methods*)*, [6](#page-5-1)

*(*addFeatureData-methods*)*, [6](#page-5-1)

alleleA,AnnotatedDataFrame-method

alleleB,AnnotatedDataFrame-method

*(*featureData-accessors*)*, [13](#page-12-0) chromosome,AnnotatedDataFrame-method *(*featureData-accessors*)*, [13](#page-12-0)

*(*featureData-accessors*)*, [13](#page-12-0)

*(*featureData-accessors*)*, [13](#page-12-0) chromosome, SnpCopyNumberSet-method *(*featureData-accessors*)*, [13](#page-12-0)

 $\mathcal{D}$ \$<-,ParESet-method

addFeatureData

alleleA, [7,](#page-6-2) *7*

alleleB, [7,](#page-6-2) *7*

centromere, [8](#page-7-0) chromosome

\par, *19*

*(*RatioSnpSet-methods*)*, [6](#page-5-1)

24 INDEX

```
cnConfidence<-, RatioSnpSet, matrix-method tialize, ParSnpCopyNumberSet-method
      (RatioSnpSet-methods), 6
3
      (coerce-methods), 10
4
      (coerce-methods), 10
coerce,AnnotatedSnpSet,oligoSnpSet-method
(RatioSnpSet-methods), 6
      (coerce-methods), 10
coerce, oligoSnpSet, SnpCallSet-method
      (coerce-methods), 10
coerce,oligoSnpSet,SnpCopyNumberSet-method
layout, 21
      (coerce-methods), 10
coerce-methods, 10
copyNumber, RatioSnpSet-method
      (RatioSnpSet-methods), 6
copyNumber<-,RatioSnpSet,matrix-method
par, 17, 21
      (RatioSnpSet-methods), 6
crlmmOut, 11
cytoband, 11, 16
dbSnpId, 12
dbSnpId,AnnotatedDataFrame-method
      (dbSnpId), 12
dbSnpId, SnpLevelSet-method
      (dbSnpId), 12
enzyme, 12
enzyme,AnnotatedDataFrame-method
      (enzyme), 12
enzyme, SnpLevelSet-method
      (enzyme), 12
eSet, 1, 5
featureData-accessors, 13
fragmentLength, 13
16
      (fragmentLength), 13
fragmentLength,SnpLevelSet-method
      (fragmentLength), 13
getPar, 14
getPar,ParESet-method (getPar), 14
hapmap, 14
hmmPredict, 2, 15
hmmPredict,ParESet-method
      (ParESet-class), 2
HmmPredict-class, 1
initialize,ParESet-method
      (ParESet-class), 2
initialize,ParSnpCallSet-method
      (ParSnpCallSet-class), 3
                                            (ParSnpCopyNumberSet-class),
                                      initialize,ParSnpSet-method
                                      initialize,RatioSnpSet-method
                                      integer2chromosome
                                            (chromosome2integer), 8
                                      legend, 19
                                      oligoSnpSet-class, 5
                                      ParESet, 3, 4
                                      ParESet-class, 17
                                      ParESet-class, 2
                                      ParSnpCallSet-class, 2, 17
                                     ParSnpCallSet-class, 3
                                     ParSnpCopyNumberSet, 4
                                      ParSnpCopyNumberSet-class, 2, 17
                                      ParSnpCopyNumberSet-class, 3
                                      ParSnpSet-class, 2, 17
                                      ParSnpSet-class, 4
                                      plot,ParSnpCallSet,SnpCallSet-method
                                            (plotSnp), 17
                                      plot, ParSnpCopyNumberSet, SnpCopyNumberSet-meth
                                            (plotSnp), 17
                                      plot,ParSnpSet,oligoSnpSet-method
                                            (plotSnp), 17
                                      plot,SnpLevelSet-method
                                            (plotSnp), 17
                                      plotCytoband, 15
                                      plotSnp, 2, 16, 17, 19
                                      plotSnp,ParESet,SnpLevelSet-method
                                            (ParESet-class), 2
                                      plotSnp,ParSnpCallSet,SnpCallSet-method
                                            (plotSnp), 17
                                      plotSnp, ParSnpCopyNumberSet, SnpCopyNumberSet-
                                            (plotSnp), 17
                                      plotSnp,ParSnpSet,oligoSnpSet-method
                                            (plotSnp), 17
                                      plotSnp,SnpLevelSet-method
                                            (plotSnp), 17
                                      position (featureData-accessors),
                                             13
                                      position,AnnotatedDataFrame-method
                                            (featureData-accessors), 13
                                      position,oligoSnpSet-method
                                            (featureData-accessors), 13
```
## INDEX 25

```
position,SnpCallSet-method
       (featureData-accessors), 13
position,SnpCopyNumberSet-method
       (featureData-accessors), 13
position,SnpLevelSet-method
       (featureData-accessors), 13
position-methods
       (featureData-accessors), 13
ratio (RatioSnpSet-methods), 6
ratio,RatioSnpSet-method
       (RatioSnpSet-methods), 6
ratio,SnpLevelSet-method
       (RatioSnpSet-methods), 6
ratio<- (RatioSnpSet-methods), 6
ratio<-,SnpLevelSet,matrix-method
       (RatioSnpSet-methods), 6
ratioConfidence
       (RatioSnpSet-methods), 6
ratioConfidence,RatioSnpSet-method
       (RatioSnpSet-methods), 6
ratioConfidence<-
       (RatioSnpSet-methods), 6
ratioConfidence<-,RatioSnpSet,matrix-method
VersionedBiobase, 1, 5(RatioSnpSet-methods), 6
RatioSnpSet-methods, 6
RatioSnpSet-class, 5
RatioSnpSet-methods, 6
round, 19
sample.snpset, 18
selectSomeIndex, 18
```

```
selectSomeIndex,data.frame-method
       (selectSomeIndex), 18
show,oligoSnpSet-method
       (show-methods), 19
show,ParESet-method
       (show-methods), 19
show,ParSnpCallSet-method
       (show-methods), 19
show,ParSnpCopyNumberSet-method
       (show-methods), 19
show,ParSnpSet-method
       (show-methods), 19
show-methods, 19
showSummary, 19
smoothSnp, 20
smoothSnp, oligoSnpSet-method
       (smoothSnp), 20
SnpCallSet-class, 3
SnpCopyNumberSet-class, 4
SnpLevelSet, 1, 5
snpPar, 20
```

```
snpPar,ParESet-method
       (ParESet-class), 2
snpPar<- (snpPar), 20
snpPar<-,ParESet-method
       (ParESet-class), 2
snpset, 2, 21
snpset,ParESet-method
       (ParESet-class), 2
summary,AnnotatedSnpSet-method
       (summary-methods), 22
summary,ANY-method
      (summary-methods), 22
summary,oligoSnpSet-method
       (summary-methods), 22
summary, SnpCallSet-method
       (summary-methods), 22
summary-methods, 22
```

```
updateObject,oligoSnpSet-method
       (updateObject-methods), 22
updateObject-methods, 22
```

```
Versioned, 1, 5
```